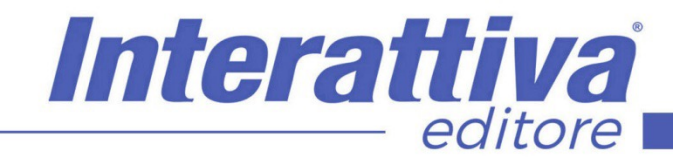

## BUSINESS SKILLS

quali pensa di utilizzare il proprio smartphone per produrre video e immagini per il marketing della loro azienda. Questo corso ti aiuterà passo dopo passo a scoprire come utilizzare in a maniera perfetta lo smartphone in ambito video grazie ad un corso approfondito ma adatto davvero a tutti coloro i quali pensa di utilizzare il proprio smartphone per produrre video e immagini per il

marketing della loro azienda.

### *Videomaking professionale da Smartphone*

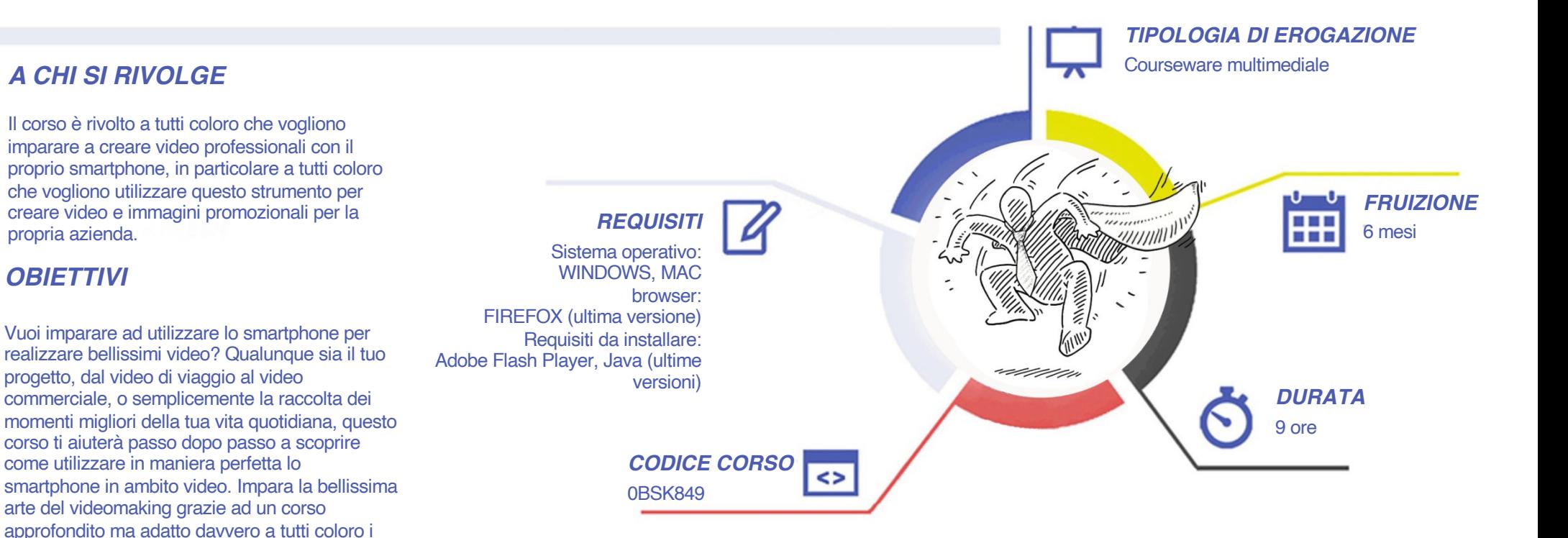

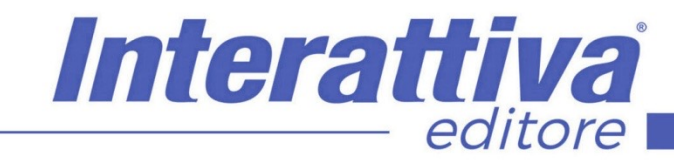

# BUSINESS SKILLS

#### *CONTENUTI*

- Introduzione al corso
- La tecnica di base per la realizzazione dei video
- Tecnica di ripresa di base, inquadrature e movimenti di camera
- Attrezzatura consigliata per i video con smartphone
- Tecniche di ripresa avanzate: time-lapse, hyperlapse, slow motion
- La fotografia al servizio dei video
- Illuminazione e gestione della luce in esterni e interni
- Applicazioni per i video e strumenti di ripresa
- Comunicare con i video, per passione o per lavoro: elementi per creare un filmato
- Esempio pratico di creazione di un video, progetto, impostazioni e riprese
- Il montaggio video: le basi e l'approccio del montaggio da PC o Mac
- Il montaggio video da smartphone con l'app InShot
- Altre App e risorse utili per filmati e montaggio

#### *ESERCITAZIONI*

All'interno del corso vi saranno momenti di verifica aventi come oggetto domande attinenti all'argomento appena trattato. In caso di risposta errata, l'utente non potrà proseguire o concludere la formazione se non affrontando nuovamente il momento di verifica.

#### *SUPERAMENTO*

Una volta seguite tutte le lezioni proposte nella loro interezza di tempo è possibile ottenere l'attestato di superamento del corso.

Gli attestati conseguibili sono nominali per singolo corso ed è possibile ottenerli solo al corretto completamento del momento formativo finale.

#### *CERTIFICAZIONI*

Gli attestati rilasciati permettono di acquisire competenze secondo quanto indicato dal Framework DigComp 2.1 e, quindi, sono in grado di attestare in maniera oggettiva le competenze digitali necessarie per operare correttamente a livello professionalizzante nel lavoro in Europa.

#### *I VANTAGGI DELL'E-LEARNING*

*- Risparmio in termini di tempi/costi - Piattaforma AICC/SCORM 1.2 conforme agli standard internazionali- Accessibilità ovunque e in ogni momento - Possibilità di rivedere le lezioni anche dopo aver terminato il corso*